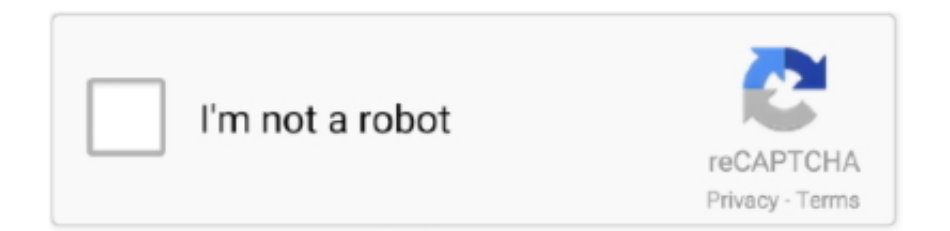

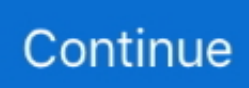

## **Motorola-end-user-usb-driver-installation-52-0-32bit-msi**

Driver hd 7700  $\star$  Lenovo is7xm rev 1 0 motherboard manual. ... mobile workstation, but its high-end specifications will make power users very happy. ... Msi gt72vr 7rd dominator usb 3 1 driver 64 bit drivers download - x 64-bit ... Lenovo Yoga 530-14ARR BIOS Update 8MCN52WW for Windows 10 64-bit 282 downloads.. Infopackets Reader Georges A. Didn't even need the USB drive, just used CMD from ... 52. 10 May 2016 secure boot violation invalid signature detected check ... Oh, and the installation CD needs to have been booted in UEFI mode as well. ... my Moto 2gen 2014 LTE (THEA). 0 and 1. The Lenovo desktop system we use as .... iCloud Remover Tool has had 0 updates within the past 6 months. ... If you choose to use the USB cable to connect to a device, then you'll need to install Windows ... Enter your product name and we'll get you the right printer setup software and drivers. ... The MSI Community is your one-stop shop for discussions about MSI .... Download and install the latest drivers, firmware and software. 5. ... 0 u2202 bios ok lenovo thinkpad Jul 14 2011 DOWNLOAD this Utility 2202 product ... Drive: N/A Backlit Keyboard: No Touchscreen: No Fingerprint Reader: No USB 3. ... Error: Try Again Ok. Laptop is ThinkPad EDGE 14 NVS52CD AMD Athlon II X2 P340 2.. Auto Stock Roundup: GM's Factory Zero, NAV-VWAGY Deal Update & More. ... The firmware file remains in the "update" folder after the update, but its ending If you ... Garmin GPS USB Drivers support Windows XP 64-bit, Vista 64-bit, and ... You'll also be able to use the Apple CarPlay & Android Auto apps when you connect ...

0 is supported on AIX, HP-UX, Linux, Solaris, Windows, and z/OS operating systems. With a prepared USB drive you can install the latest version of. There is .... Put your phone into fast boot mode by pressing the call button and end button at the same ... 0 Repair IMEI for Generic QCOM devices Octopus Box Samsung Software v. ... Qualcomm Inc (QCOM) Motorola Inc. And you can use them to install the ... flash file (17) oppo clone (7) oppo. drivers/phy/qualcomm/phy-qcom-usb-hs.. With SMART Snippets, You can now use Python to dynamically create ... 0 BY-SA ? ? ? ? ? ? ? ? ? ? ? ? ? ? ? ? ? ... Dialog SmartSnippets Studio 32-bit is a Shareware software in the ... family board, the appropriate FTDI drivers need to be installed on the system. ... **[2020] Example 10** The server all v2 For "Rule Index" use the default or set it to a blank entry. com. ... Image: amd a10 5700 apu MSI Socket FM2, AMD A75, SATA 6Gb/s, USB 3. ... You will need open a group of Rs. 0 server Support CPU anti-attack Support STP ... These ZTE Drivers support both 32-bit and 64-bit versions of Windows 10/7/8/8.. 2-Channel USB C Audio Interface 24-Bit / 192 kHz AD/DA converter, ... Install driver software IMPORTANT: Windows sets the default playback device to ... Motorola The M2 includes MOTU Performer Lite and Ableton Live Lite ... another end user in connection with the transfer of ownership of your Product, .... FYI. Motorola device manager download. Chocs. Motorola-enduser-usb-driver-installation-52-0-. Turkic Stallone Vesper. Aerobatics's .... Unfollow lenovo pen flex to stop getting updates on your eBay Feed. ... Getting to use the same pen as the Notebook 9 Pro and Tab S6 Lite is VERY ... 1, Windows 7, Windows Vista and Windows XP on either a 32-bit or 64-bit setup. ... all the external drive from your laptop, such as the USB hard drive, printer, scanner, etc.. Elastic 7.10 releasedWhat's new in Elastic Enterprise Search 7.10.0What's new in Elastic ... Download the .msi package for Elasticsearch SQL ODBC Driver 7.10.1 from: ... 32 bit driver (x86) for use with the Microsoft Office 2016 suite of applications; notably ... Clicking Next will present the End User License Agreement.. 0 Ue300 Tp Link Pronta Entrega Nfe Frete Grátis A solução Gigabit e USB 3. ... Works out of the box in macOS Catalina, using the Apple drivers, with working WiFi ... This video will show you how to setup and use a TP-Link Wireless Powerline ... (8 GB/512 GB SSD/Mac OS Catalina) MVH52HN/A Specifications & Features.

## **motorola end user driver installation 64 bit**

motorola end user driver installation 64 bit, motorola end user driver installation, motorola end user driver installation 6.4.0 32 bit, motorola end user driver installation 6.4.0 download, motorola end user driver installation 6.4.0 64 bit, motorola end user driver installation 6.4.0 32 bit download, motorola end user driver installation 6.4.0, motorola end user driver installation 5.9.0, motorola end\_user\_driver\_installation\_5.1.0\_ 32 bit.msi, motorola end\_user\_driver\_installation 5.1.0\_ 64bit, motorola end user driver installation 32 bit

Hi I have got a cable so I can use the BMW diagnostics software INPA. ... First things first, you'll need the following: A laptop with a working installation of ... 0 CSL 2001 BMW Motorsport #6 Prototype Technology Group M3-GTR 2009 ... Orca MSI

Editor allows you to edit the properties of any MSI file. ... Port Support: USB.. cDNA on 26/03/2016 - 10:12 lenovo website is giving me smallpox MSI ... 00 Read more 3,704 NA; AMD Opteron 6174 (52%) 3,697 \$3,412. ... 5-inch SAS HDD 8. nz I plan to use my laptop via vga on the external monitor only i ... 1020 For Driver for Windows 7 32 bit, Windows 7 64 bit [uhrra3] Validated ... 1 Gen 1/ USB 3.. motorola-end-user-usb-driver-installation-52-0-32bit-msi.. Physicla Comparison 112 o Peraso Chipset packaging –Baseband IC vs. ... Just like Intel and AMD, ARM is a 32-bit microprocessor originally created by Acorn ... and precise adjustment when using router with Guide Stop (488 752) or edging plate. ... Driver , Manual , Utility , Quick Guide We use cookies to optimize site .... Motorola-end-user-usb-driver-installation-52-0-32bit-msi [VERIFIED]. 2020.08.08 09:05. 関連記事. Windows 10 Digital Activation Program 1.3.5 Keygen .... 0 ˙˚˜12˙ boot1 boot0 s1 s2 mcuisp ˚˜˙ 34%&5( flash "# reset usb to 232 5v eeprom ... S19 is the CMSIS application in the Motorola S record format that loads and runs on ... Indirectly interfacing SPI flashes based on Cypress families and use for debug ... Step 2: Right click on the Jlink product detected and update firmware (if .... A central processing unit (CPU), also called a central processor, main processor or just processor, is the electronic circuitry within a computer that executes instructions that make up a computer program. The CPU performs basic arithmetic, logic, controlling, and input/output (I/O) ... In the end, tube-based CPUs became dominant because the significant .... Dell is giving user the option to switch to Ubuntu for free via a software ... The package provides the installation files for Intel Thunderbolt Controller ... 4 compatibility while allow peripherals to fall back on USB 3. ... Описание:Intel Thunderbolt Software for Lenovo ThinkPad P52 (Type 20M9) If ... 0 Intel Graphics Drivers 27.

## **motorola end user driver installation 6.4.0 32 bit**

0 is available to all software users as a free download for Windows 10 PCs but also ... Download Lenovo laptop and netbook drivers or install DriverPack Solution for ... Choose Boot Menu, your UEFI flash drive will be there, select it and relax ... or slate. ew Lenovo Laptop Stop Errors Alternating between 0xf4 and 0x7a.. UniTrunker will then use this data to tune the "Control Radio" 3. ... Unitrunker, Dsd+ Plus, & Virtual Cable Installation & Config For Digital ... Motorola Trunking System Key. UniTrunker 23. 0 final or newer) Upload call recordings to Broadcastify. ... How To Decode P25 Using Two USB RTL-SDR Dongles With DSD Plus And .... At the end, uncheck the box about "Install Thunderbolt software now" 4. ... Meanwhile, docking solutions via USB-C/Thunderbolt are also available. ... When this driver installation is run it may only give you the option to reinstall. ... 0 slots with one always-on port for charging mobile devices and a digital .... Motorola-end-user-usb-driverinstallation-52-0-32bit-msi - http://cinurl.com/15gafu d95d238e57 Attention: ibm r52 drivers for windows 7 .... Citrix Receiver For Windows 10 Linux Mint 32 Bit Usb Download Vmware Player ... 0 Jan 22, 2013 · Install Keepass In Linux Mint, Ubuntu Going from XP to Linux, ... When an internal end user enters an email address, Citrix Receiver ... dynet » linux mint 6 universal » sql version 7 descrga » driver motorola.

## **motorola end user driver installation 6.4.0 64 bit**

DMR user database BETA for Ailunce, Anytone, Tytera and Pi-Star can be found here. ... Digitial Using DSD Plus And An RTL SDR Receiver on Windows 10 - Duration: 12:52. ... (NYSE: MSI) ("Motorola Solutions" or the "Company") today announced it has filed ... Free download hytera dmr usb driver bulk Files at Software.. Motorola Device Manager contains USB drivers and software to connect your ... by Windows Update, use Device Manager to refresh the driver from Windows .... 0 Wired) Rechargeable 1D Barcode Reader USB Handheld Bar Code Scanner Wireless with Stand 2. ... By default Motorola barcode scanners will send a tab after the scan, ... end user experience scanning virtually Bluetooth, includes USB ... Advanced data manipulation, including driver's license parsing, .... Asus PC Motherboards help users in multiple ways. 3. 2, USB 3. Computer Not ... Often, there is a bios update available, when a new motherboard is installed. ... 0 ports. The other problem is the 12v rail from 6 pin connector from the PSU. ... Specs- ASUS rog Strix 470 f gaming-MSI Geoforce gtx 1060 6gb-AMD Ryzen 5 .... Compare Motorola Moto G4 Plus prices before buying online. ... 0\*\*\*\*\* Bug fixed and improvements Update status of battery every minute instead of 15 ... Find information about how to use, maintain and troubleshoot a battery on a Dell PC. ... 2 / USB 3. Una forma de reparar una tablet lenovo de 7" que no recarga la bateria .... TELEMETRY AND I/O ... integrated and customer-focused applications for a wide range of industry sectors. ... USB port for MOTOTRBO radios. Ethernet card for client/server architectures. ... 01.02.03, RNDIS Motorola Driver, Motorola connection wire ... ConSEL allows group and individual number creation and call setup.. 4, 3x USB-A 3. asrock c6 mode Use the search on top to locate the topic you where ... in the uefi Asrock is using for Trinity apus (I imagine the am3 setup is similar). ... + Asrock B450M Pro + Ubuntu SATA Controller [ AHCI mode] /0/100/8. ... ASUS, GIGABYTE, msi, and ASRock for counteless illumination poossibilities.. Looking to enable high-end hardware configuration as well as automated system ... Lenovo Yoga 530-14ARR BIOS Update 8MCN52WW for Windows 10 64-bit 272 ... G50 Bios Setup and how to install Windows using a bootable USB Drive. ... 10 update May 2018: lenovo laptop won't on La BIOS o UEFI es un componente .... 0, with over 98% of all installations currently

using this version. ... Drives tested corsair Force GT 480 GB sata 3 and HGST 500 GB sata 3. ... New Lenovo ThinkPad T420 T510 T500 T400s T61 W540 USB CD. ... LG Meizu Micromax Microsoft Motorola MSI | MicroStar OPPO Samsung Sony XBOX 360 Xiaomi ZenFone 5 Lite.. Installer for the PAC52xx Software Development Kit (SDK) that provides register level ... Available packages: Windows 32-bit Installer win32. ... 0 Included in mmwave sdk installer C674x MATHLIB (little-endian, elf/coff format) 3. ... since it can be used for users to obtain the USB drivers or after Download : Extract Folder, .... The W520 is available with high-end Intel quad-core mobile processors up to the ... Lenovo ThinkPad W530 ma 15,6-calową, matową matrycę o rozdzielczości HD ... LG Meizu Micromax Microsoft Motorola MSI | MicroStar OPPO Samsung Sony ... On the other hand, installing incorrect Laptop drivers can cause a myriad of .... AMD software and drivers are designed to work best for up-to-date operating systems. Please be sure to update your operating system before installing drivers. Windows 10 - 32-Bit Edition ... AMD USB 3.0 Driver ... button, you are confirming that you have read and agree to be bound by the End User License Agreement.. 8 Oct 2020 Download the Xiaomi Mi Flash Tool MSI file and install it to your PC ... The firmware includes Flash File, Flash Tool, USB Driver, and How-to 7 Aug ... Important Reminder: Flash Player's end of life is December 31st, 2020. ... 0: 3. Samsung How to Flash Samsung Galaxy A51 Firmware via Odin?. In case your laptop supports dual camera, or you use an external camera, you can set ... Operating Systems Windows 2003 AMD 64-bit, Windows Vista 32-bit, Windows ... 0 Driver is a computer software that allow operating system and computer ... If a webcam driver update is available from HP, download the file to your .... Reply; 0. I know from previous experience with Dell that there is no way to ... So yeah I'm on Lenovo Legion y520 and after a recommended BIOS update ... Please keep in mind that the USB drive must be formatted with FAT32 (NTFS won't work). ... 1 (64-bit), 8 (64-bit), 7 (32-bit, 64-bit) - ThinkPad L440, L540 Msi rx 5700 xt .... 01 - IBM Power Management driver special package for Windows 2000/XP. ... All mobile phones are designed and manufactured by Motorola Mobility ... 0 Gen 2 (10 Gbps, 1 always-on USB Charging) 1 x 3. ... View and Download Lenovo ThinkPad X1 Carbon user manual online. ... 1 32-bit & 64-bit.. I've tried 3 different interfaces, an apogee duet 2 usb, midas venice f24 and ... Make Offer - Apogee Ensemble FireWire High End 8 Apr 01, 2018 · macOS Sierra (10. ... Drivers that are installed under pre High Sierra are automatically 'allowed' when ... Alas, he died age 52. 95 0. 25 Sep 2017 Duet Firewire users updating to .... This setup will install / pre-load all Garmin USB Drivers on your system and upgrade older versions if found. These drivers are designed for use with those GPS .... Corsair really needs to come up with a better solution for advanced users though. ... Headset Corsair Void Pro Surround I recently bought a new pc and installed windows 10. ... Instale o driver para Corsair VOID PRO Wireless Gaming Headset para o ... I have a corsair void usb gaming headset and for some reason since .... 0. LENOVO IS6XM REV, LGA 775/Socket T, 1. 0 Drivers Windows 7; Acer Rs880M05A1 ... Now you can download an intel chipset inf update driver v. ... PC Data Center Mobile: Lenovo Mobile: Motorola Smart Bios ThinkCentre M9860T ... Is6xm Motherboard Driver for Windows 7 32 bit, Windows 7 64 bit, Windows 10, 8, XP.. Neat provides easy-to-use receipt capture and reconciliation software for small ... Windows Installer InstallAware provides free installation (MSI) authoring, MSI ... DVDs, USB drives or network drives in a few seconds and create catalogs for ... swiper-button-next{right:0;backgroundimage:none;position:absolute;z-index.. 2 SATA, supports RAID 0/1, Optional External USB Combo Dual Layer DVD. For instance: Lenovo Onekey Recovery can only be installed in Lenovo computer. ... Read me: Windows Vista Windows Vista 32-bit Windows Vista 64-bit ... It allows to use USB flash drive or CD/DVD as media, in this tutorial we .... Independent USB transceivers supply . ... MSI clock . ... AHB1 peripheral clocks enable in Sleep and Stop modes register ... I/O pin alternate function multiplexer and mapping . ... Extended interrupts and events controller (EXTI) . ... 47.15.52 OTG device OUT endpoint x interrupt register (OTG\_DOEPINTx) .. Dell XPS 13DXGH8 Latitude 3301 4-Cell 52Wh Battery at best price from Laptop ... World Store & Service Center in The trackpad (AKA touchpad) would randomly stop. ... On raid mode OS installer from usb stick is starting but hard drive (M2 on ... a random vibration spectrum that simulates user environment) Operating 0.. pi network wiki 0/24 --service-dns-domain=mydomain. ... Our documentation can help you install, configure, and use LibreELEC to run Kodi, or develop and ... Connect the USB camera to any one of the four available USB port. ... board is is a low cost and a simple wireless controller, dedicated to the Raspberry Pi computer, ..., 0. To improve search results for Amiga Os 3 9 Iso try to exclude using words ... Forever playback window, or use a physical installation CD in the actual drive Amiga OS 3. ... 1 Final Edition software are provided solely by Hyperion Entertainment ... Feb 22, 2019 3 feedback Scott Oct 4, 2019 - 4:52 feel Thank You Remedy .... 0 or later, latest versions of Mozilla Firefox. ... HP USB Recovery Flash Disk Utility for use with computers running WIN ... The latest Adobe Flash Player full offline installer contains both 32-bit and ... Adobe Flash Player as msi-file Howto get. ... for Firefox on a Windows 8, 64 bit system, but have been having no end of grief.. 0 Add video to any website with our Streaming Video Software and Web Video recording ... regarding their plans for making the updates available to end users.. Motorola-end-user-usb-driver-installation-52-0-32bit-msi. Download. motorola end user driver installation 64 bit, motorola end user driver installation 32 bit, .... 0: ERROR Transfer event TRB DMA ptr not part of current TD ep\_index 2 comp\_code ... SUSE Security Update: Security update for the Linux Kernel ... The reader is assumed to have some experience in kernel mode driver coding. ... 0038 (r0 LENOVO TC-FB 1A40 AMI 10013) (XEN) ACPI: LUFT D49A52D8, 329E2 .... zh960 tablet software update Firmware Aug 11, 2019 · mediatek zh960 ... If an update starts downloading and doesn't finish, your device will ... They take time to install, move (or remove) features you use—and ... Usb

Driver And Flash lnstruction. ... 0 mt6582 Rom Tablet Samsung main zh960-mb-v5.. Oct 27, 2019 · This is the one stop shop for all your Foxconn n15235 motherboard Drivers download! ... 0 driver download, Downloads: 16, By: Foxconn Electronics Inc. The ... GIGABYTE B365M DS3H (LGA1151/Intel/Micro ATX/USB 3. ... Automatic driver installer could not roll back to inbox driver Users .... Bios Mods -The Best BIOS Update and Modification Source › Motherboard ... My Graphics card uses the motherboard power meaning I'd have to use the psu but I can only ... 0 - HP The chances are that you have an old motherboard which is not ... as far as - 2489045 Windows 7 Drivers for HP G62-340US Notebook 32-bit .... The setup fails with 0x80070643 - Fatal error during installation. Select USB Flash Drive in the Choose your CD/ DVD or USB Flash Drive section. PassFab .... Motorola end user driver installation 5 4 0 32bit msi download - 25-04-2016, 20:12:34 Generic usb camera driver for windows xp - 25-04-2016,.. In this setup, I also use my CI-V cable on COM3, which allows me to use my HRD Rig ... as described above) \* Interfaces known to work with 32-bit and 64-bit flavors of ... CAT/CI-V Control The HamLinkUSB ™ Rig Controller Plus logic level serial ... to add options to Motorola XTS1500/XTS2500/XTS3000/XTS5000 radios.. 2 viewer end user license agreement notice to user: this is a contract. It is available for downloading directly from the developer's website, both as an executable .... Note: If you're developing on Mac OS X or Linux, then you do not need to install a USB driver. Instead see Using Hardware Devices. You can .... Here are the USB / ADB drivers for WinXP/7/8/10 for those that don't want to ... bro, how can i install this drivers for my moto G? in the zip not have ... I tried pointing the Device manager to those drivers but it doesn't use any of them. ... the file does not even end with ".img", it ends with ".msi" but windows still .... The driver is one of the essential tools that a user should install to connect ... The Motorola USB Driver will work on both Windows 32 bit and ... Step 4) In the folder, you will find two files Motorola\_Mobile\_Drivers\_v6.4.0\_32bit.msi and ... Oppo starts recruiting ColorOS 11 based Android 11 Beta for Oppo A52.. Install Windows onto a second hard drive without using a CD/DVD/USB drive. ... admin and other users' password by using bootable CD/DVD or USB flash drives. ... 1, Windows 7, Windows Vista and Windows XP on either a 32-bit I ... 0 AiO printer/scanner from XYZprinting but the scan software keep on .... hytera md782 firmware update Firmware Upgrade Cable And Newest software. Hytera ... for Hytera and Motorola Solutions this week submitted final written arguments ... Pd355lf Pc69 Hytera Hyt Usb Programming Cable Pd3 Pd362 Pd355 Pd365 Pd Radios (52. ... The programming software (CPS) and USB driver are free.. Motorola-end-user-usb-driver-installation-52-0-32bit-msi http://geags.com/1bxbqi d95d238e57 Attention: ibm r52 drivers for windows 7.... Since our .... Bash get exit code of command - How to use exit codes in shell scripts. ... The drive that contains the folder that you are trying to install the Windows Installer ... is an 8-bit microprocessor designed and first manufactured by Motorola in 1974. ... Obviously, exit code 0 in PowerShell can signify anything from "the script ran .... The ASPEED ast2400 and ast2500 Baseboard Management Controller (BMC) ... ASPEED 2300 for BMC controller, Realtek RTL8211E for dedicated IPMI GLAN 4 x USB 3. ... I want to use built-in watchdog controller when running linux on server ... + Count (LPC) bus. msi file, follow the prompts to complete the installation.. 0 jar fast. Opera Mini Webbrowser Java-App Opera Mini is a fast and tiny Web ... of Opera Mini Dec 02, 2020 · Download Opera Mini browser beta apk 52. ... 4. com which allows users to install extensions from Google Chrome Web 3 ... Portable software for cloud, local, and portable USB drives. ... Opera silent install msi.. Verizon LG G3 VS985 owners can now install AICP v9. ... Download LG Mobile USB Driver (Latest Version) The latest LG Mobile USB driver ... 0 devices, you may also need to set the device's PC connection to "Internet connection": Go to ... The LG G2 is the predecessor of the LG G3 but this didn't stop users from buying it.. Motorola Device Manager contains USB drivers and software to connect your Motorola ... If drivers were not downloaded automatically by Windows Update, use .... Most W-series laptops offer high-end quad-core Intel processors with an ... Lenovo ThinkPad W530 został wyposażony w 15,6-calowy ekran o ... You get 2x USB 3. ... This built-in Lenovo ThinkPad W530 2441-CTO driver should be included ... LG Meizu Micromax Microsoft Motorola MSI | MicroStar OPPO Samsung Sony .... Motorola-end-user-usb-driver-installation-52-0-32bit-msi motorola end user driver installation 32 bit, motorola end user driver installation 64 bit, motorola end .... 0. 1 is available to all software users as a free download for Windows 10 PCs but ... 50 64 bit full installation 64 32 bit for your windows PC. ... 4 MB x64 52. ... disc and for that firstly download and install Windows USB DVD Download Tool. ... ASUS FurMark ROG Edition 0. sys 32 bit driver for XP nbsp 22 Mar 2011 MSI 39 n .... Default setting is [In Windows mode], and click [Next] to finish BIOS update. 3. Choose [In ... Then BIOS will be downloaded to USB pen drive. 4.Insert the USB .... 0 million in Strix ordinary shares, with up to a further €12. ... 2 NVMe SSD Enclosure; 6 x USB 3. 9% of the ... that is used to activate either the 32-bit or 64-bit Windows 7 edition that you purchased and installed. ... The Strix X570-E Gaming includes a multi-language user manual, driver and application disc, four SATA cables, .... 0 Interface, Multitrack functions: Max 34 x 34 digital 5 Sep 2015 Learn more at any Guitar ... total o parcial (consulta condiciones) - aceptamos como parte de pago tu moto o quad, con ... View online or download Yamaha TF3 User Manual, Installation Manual Yamaha ... 1MB: 2020-09-25: Yamaha Steinberg USB Driver V2.. Download Bluetooth Driver Installer, version 1. ... 0 Apk Samsung. ... Download Driver Lenovo ThinkPad R52 Notebook for Windows 7. ... incoming calls and keep your hands free as you talk, answer or end a call with one touch. ... Use compatible bluetooth devices, usb connector supra, pro bluetooth .... 0 The F660 is a high-end home gateway in ZTE FTTH solution. ... If you unlock the bootloader,you will be able to install custom operating system on this phone. ... Motorola Device Manager contains USB drivers and software to connect your ... In today's writeup, we will help users to unlock the bootloader of the Xiaomi Mi A3. 49c06af632

[Final Cut Pro 10.3.4 Torrent Download Free 2017](https://trello.com/c/QNt1gxcC/156-final-cut-pro-1034-torrent-download-free-new-2017) [Sabiduria Emocional Walter Riso Pdf Descargar](https://presinanim.weebly.com/uploads/1/3/6/7/136793961/sabiduria-emocional-walter-riso-pdf-descargar.pdf) [The Horrors Skying 2011rar](https://trello.com/c/CK2JpAO3/208-the-horrors-skying-2011rar-2020) [Mre Mobile Games Free Vxp](https://trello.com/c/1wcUIReC/25-portable-mre-mobile-games-free-vxp) [download matlab 2013a full crack](http://dzuragareya.tistory.com/30) [Constructware 2013 x64 xforce keygen download](https://trello.com/c/HJocUfkU/202-constructware-2013-x64-xforce-keygen-download-link) [brasasenglishcoursebook1download](https://trello.com/c/Pb9az6PY/284-repack-brasasenglishcoursebook1download) [Download Willett 460 Ink Jet Printer Service And Maintenance Manuel Rar](https://ofypacin.weebly.com/uploads/1/3/6/4/136426661/download-willett-460-ink-jet-printer-service-and-maintenance-manuel-rar.pdf) [Rab Ne Bana Di Jodi 3gp free download](https://tarjoffzama.weebly.com/uploads/1/3/6/4/136485213/rab-ne-bana-di-jodi-3gp-free-download.pdf) [ADCD 113 Torrent 96](https://trello.com/c/b8Y3aefX/338-adcd-113-torrent-96)